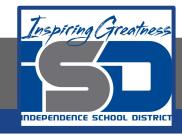

**Computer Networking Virtual Learning** 

# Network Security - 15.3 - Remote Management

**April 13, 2020** 

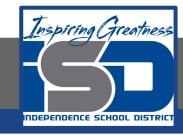

Lesson: 4/13/2020

#### **Objective/Learning Target:**

• Allow remote desktop connections.

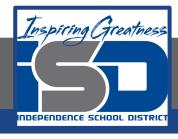

### **Focus Questions**

- What is the difference between Telnet and SSH?
- How does remote desktop software differ from terminal emulation software?
- How can you use a remote desktop solution for troubleshooting and technical support within your organization?
- How does a remote desktop protocol minimize the data sent between the client and server devices for a remote connection?
- What is device redirection? How does it add flexibility to remote desktop connections?
- What are the differences between hot, warm, and cold sites?

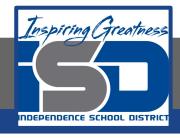

## **Learning Tasks**

- Navigate to TestOut.com & log on using your credentials
- Navigate to PC Pro Chapter 15 Network Management, Section 3 -Remote Management
- Review Vocabulary words for 15.3 before starting into Section
- Read Fact Sheets located in sections 15.3.4
- Watch videos located in sections 15.3.1, 15.3.2
- Complete Lab Simulation located in section 15.3.3
- Answer/Review Practice Questions located in section 15.3.5

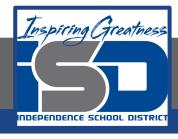

#### Time Breakdown

```
Videos = 20 Minutes
Fact Sheets = 5 minutes
Lab Simulation = 5 minutes
Practice Questions = 5 minutes
```

Total Time = 35 minutes

Reference: TestOut Network Pro Lesson Plan Document